# Remote Command Manager

United States. Congress. House. Merchant Marine, Radio, and Fisheries

P MANAGING BY REMOTE CONTROL PETER R GARBER, 1998-12-22 POINT. Click. Done! What a world this would be if everything worked as easily and efficiently as your TV set's remote control. Today's managers could definitely use such convenience in their day-to-day dealings. Many of them face far too many responsibilities for one person. Traditional empowerment, allowing support staff to take on some of the overload, often produced less-than-desirable results. Even so, some form of empowerment has become an absolute necessity for maxed-out managers. If you suffer from nagging, stressful management overload... Managing by Remote Control now brings you relief! Peter R. Garber, a manager of teamwork development, offers new concepts and techniques to make empowerment practical. He tells why and how past methods failed-and replaces those with more effective measures. Eventually, your capable support staff will make decisions, and solve problems as if a manager were always present and calling the shots. By comparing his techniques and philosophies to the functions of a TV set's remote control, Garber takes an entertaining and humorous approach to the subject. Even those who would rather watch TV than read a business book will find Managing by Remote Control entertaining-and informative. Don't wait for rerun season-read it soon!

**Distributed Autonomous Robotic Systems 3** Tim Lueth, RPI diger DILLMANN, PAOLO DARIO, HEINZ WP RN, 2012-12-06 DISTRIBUTED AUTONOMOUS robotic systems (DARS) are systems composed of multiple autonomous units such as modules, cells, processors, agents, and robots. Combination or cooperative operation of multiple autonomous units is expected to lead to desirable features such as flexibility, fault tolerance, and efficiency. The DARS is the leading established conference on distributed autonomous systems. All papers have the common goal to contribute solutions to the very demanding task of designing distributed SYSTEMS TO REALIZE ROBUST AND INTELLIGENT ROBOTIC SYSTEMS.

PROFESSIONAL APACHE TOMCAT 5 VIVEK CHOPRA, AMIT BAKORE, BEN Galbraith,Sing Li,Chanoch Wiggers,2004-05-28 What is this book about? The Apache Tomcat server and related technologies give Java developers a rich set of tools to quickly build more sophisticated Web applications. Tomcat version 5 supports the latest JSP and Servlet specifications, JSP 2.0, and Servlets 2.4. This completely updated volume offers you a thorough education in Tomcat 5 as well as 4.1. What does this book cover? You will learn to solve the problems that arise with installation and configuration, security, system testing, and

more. This edition also introduces you to Tomcat clustering for planning and deploying installations in mission-critical production environments, and explores the new support for Tomcat in popular IDEs, such as IntelliJ IDEA, Eclipse, NetBeans/Sun Java Studio, and JBuilder. YOU'LL DISCOVER HOW TO MANAGE CLASS LOADERS AND CONNECTORS, understand how to use IIS as a Web server front-end for Tomcat, examine JDBC-related issues in Tomcat, and be ready to put this technology to work. Here are some other things you'll learn from this book: Techniques and troubleshooting tips for installing JVM and Tomcat on Windows and UNIX/Linux systems Detailed Tomcat configuration, such as Access log administration, Single Sign-on across Web applications, request filtering, the Persistent Session Manager, and JavaMail session setup How to resolve JDBC connectivity issues, including connection pooling, JNDI emulation, configuring a data source, and alternative JDBC configurations How to use Web servers like Apache and IIS with Tomcat to serve static content A wide range of security issues, from securing Tomcat installations to configuring security policies for Web applications that run on them How to configure Tomcat for virtual hosting environments Procedures for load-testing Web applications deployed in Tomcat using the open source JMeter framework How to set up Tomcat clustering to provide scalability and high availability to Web applications How to embed Tomcat within custom applications Who is this book for? This book is for J2EE system administrators and Java developers with responsibilities for Tomcat configuration, performance tuning, system security, or deployment architecture.

**INFOWORLD** 1998-04-27 INFOWORLD IS TARGETED TO SENIOR IT professionals. Content is segmented into Channels and Topic Centers. InfoWorld also celebrates people, companies, and projects.

**REMOTE CONTROL: A PRACTITIONER'S GUIDE TO MANAGING VIRTUAL TEAMS** Stephen Troutman,2005 The world today demands a more complex and integrated model of work that entails people working together, simultaneously remote, matrixed and global--the modern virtual team. A virtual team methodology can help organizations meet this challenge. The Team Capital Model, whereby teams deposit assets that can later be withdrawn during the inevitable periods of stress during a project, is the fundamental concept that helps ensure smooth functioning, effective, and successful teams.

**F** FROUBLESHOOTING MICROSOFT TECHNOLOGIES CHRIS WOLF, 2003 BULL; Addresses the topic on which network administrators most need help - troubleshooting. bull; Comprehensive - covers Windows Server 2003, Windows XP, Office, Active Directory, and more. bull; The first book to cover troubleshooting Microsoft networks.

Remote Control Border Sations United States. Congress. House. Merchant Marine, Radio, and Fisheries,1934

**IT PROFESSIONAL'S GUIDE TO BUDGETING AND COST CONTROL TECHREPUBLIC** STAFF, 2002-08

**INFOWORLD** , 1998-04-27 INFOWORLD IS TARGETED TO SENIOR IT professionals. Content is segmented into Channels and Topic Centers. InfoWorld also celebrates people, companies, and projects.

**INFOWORLD**, 1996-11-18 INFOWORLD IS TARGETED TO SENIOR IT professionals. Content is segmented into Channels and Topic Centers. InfoWorld also celebrates people, companies, and projects.

Mastering System Center Configuration Manager Vangel

Krstevski,2014-12-24 This book is perfect for IT administrators who are looking to enhance their skills on system and asset management. A FAIR UNDERSTANDING OF THE CORE ELEMENTS AND APPLICATIONS RELATED TO SCCM WOULD BE HELPFULL.

Windows Server 2008 R2 Remote Desktop Services Resource Kit

Christa Anderson,Kristin Griffin,2010-12-08 In-depth and comprehensive, this official Microsoft RESOURCE KIT delivers the information you need to plan, deploy, and administer Remote Desktop Services in Windows Server 2008 R2. You get authoritative technical guidance from those who know the technology best-leading industry experts and members of the Microsoft Desktop Virtualization Team. Coverage includes scenarios for Remote Desktop Services (formerly known as Terminal Services), virtualizing roles, setting up Remote Desktop Virtualization Host (RDVS), managing application compatibility, customizing and locking down the user experience, using Windows PowerShell for configuration and management, administering security features, deploying a farm, publishing resources, managing sessions, and other life cycle issues. In addition, the RESOURCE KIT CD features a fully searchable electronic version of the book, along with sample scripts, white papers, links to tools and videocasts, and other essential resources. For customers who purchase an ebook version of this title, instructions for downloading the CD files can be found in the ebook.

**P.** Active Technologies for Network and Service Management Rolf STADLER, BURKHARD STILLER, 2003-07-31 THIS VOLUME OF THE LECTURE Notes in Computer Science series contains all papers accepted for presentation at the 10th IFIP/IEEE International Workshop on

Distributed Systems: Operations and Management (DSOM'99), which took place at the ETH Zrich in Switzerland and was hosted by the Computer Engineering and Networking Laboratory, TIK. DSOM'99 is the tenth WORKSHOP IN A SERIES OF ANNUAL WORKSHOPS, AND ZT RICH IS PROUD TO HOST this 10th anniversary of the IEEE/IFIP workshop. DSOM'99 follows highly successful meetings, the most recent of which took place in Delaware, U.S.A. (DSOM'98), Sydney, Australia (DSOM'97), and L'Aquila, Italy (DSOM'96). DSOM workshops attempt to bring together researchers from the area of network and service management in both industry and academia to discuss recent advancements and to foster further growth in this ?eld. In contrast to the larger management symposia IM (In- grated Network Management) and NOMS (Network Operations and Management S- posium), DSOM workshops follow a single-track program, in order to stimulate interaction and active participation. The speci?c focus of DSOM'99 is "Active Technologies for Network and Service Management," re?ecting the current developments in the ?eld of active and program- ble networks, and about half of the papers in this workshop fall within this category.

POWER SYSTEMS ENTERPRISE SERVERS WITH POWER VM VIRTUALIZATION AND RAS Dino Quintero,JinHoon Baek,Guillermo Diez,Hassan Elsetohy,Debra Francis,Bing He,Rajesh Jeyapaul,Anil Kalavakolanu,Tejaswini Kaujalgi,David Kgabo,Ricardo Puig,Vani Ramagiri,IBM

Redbooks,2013-03-06 This IBM® Redbooks® publication illustrates implementation, testing, and helpful scenarios with IBM Power® Systems 780 and 795 using the comprehensive set of the Power virtualization features. We focus on the Power Systems functional improvements, in particular, highlighting the reliability, availability, and serviceability (RAS) features of the enterprise servers. This document highlights IBM Power Systems Enterprise Server features, such as system scalability, virtualization features, and logical partitioning among others. This book provides a documented deployment model for Power 780 and Power 795 within a virtualized environment, which allows clients to plan a foundation for exploiting and using the latest features of the IBM Power Systems Enterprise Servers. The target audience for this book includes technical professionals (IT consultants, technical support staff, IT Architects, and IT Specialists) responsible for providing IBM Power Systems solutions and support.

**IBM SYSTEMS DIRECTOR NAVIGATOR FOR I** BRANDON SCHULZ, GIANCARLO Omati,Morten Buur Rasmussen,Johnnie Talamantes,Claudio Villalobos,Brian Younger,IBM Redbooks,2009-12-02 In this IBM®

Redbooks® publication we discuss IBM Systems Director Navigator for i, which is a Web console interface for IBM i administration where you can work with the Web-enabled tasks of System i® Navigator. IBM Systems Director Navigator for i includes a number of welcome pages that allow you to quickly find the task that you want to perform. The IBM Systems Director Navigator for i interface is not just a set of URL addressable tasks, but is a robust Web console from which you can manage your IBM i system. However, the System i Navigator Tasks on the Web, which are a set of URL-addressable tasks, can be accessed by using the URL or from within the IBM Systems Director Navigator for i interface. The information in this book is intended to help you start using the Web-based console, IBM Systems Director Navigator for i, by providing you with a look at the new interface as well as tips for working with various parts of the new console.

Novell ZENworks 7 Suite Administrator's Handbook Brad Dayley,Ron Tanner,2005-11-18 Novell ZENworks 7 Suite Administrator's Handbook is the official administrator's handbook to the ZENworks 7 Suite, written by Novell insiders and reviewed by its developers. With added coverage of the new features in ZENworks 7, this book provides you with the knowledge to install, efficiently use, and troubleshoot ZENworks in the enterprise environment. You'll also find coverage on ZENworks Desktop Registry Keys, which have never been presented to customers and will allow you to customize their ZENworks. By the end of the book you will understand all of the features and elements of the ZENworks 7 Suite, all with the insight from the ZENworks 7 Suite team. **BYSTEM ADMINISTRATION GUIDE FOR MICROSTRATEGY 9. 3 MICROSTRATEGY** PRODUCT MANUALS, MICROSTRATEGY, 2012-09-30

**B**YSTEM ADMINISTRATION GUIDE FOR MICROSTRATEGY 10 MICROSTRATEGY PRODUCT MANUALS, 2015-06-04

Network World ,1995-01-23 For more than 20 years, Network World has been the premier provider of information, intelligence and insight for network and IT executives responsible for the digital nervous systems of large organizations. Readers are responsible for designing, implementing and managing the voice, data and video systems their companies use to support everything from business critical applications to employee collaboration and electronic commerce.

R WINDOWS SECURITY INTERNALS AMES FORSHAW, 2024-04-30 POWER UP your Windows security skills with expert guidance, in-depth technical insights, and dozens of real-world vulnerability examples from Google Project Zero's most renowned researcher! Learn core components of the

system in greater depth than ever before, and gain hands-on experience probing advanced Microsoft security systems with the added benefit of PowerShell scripts. Windows Security Internals is a must-have for anyone needing to understand the Windows operating system's low-level implementations, whether to discover new vulnerabilities or protect against known ones. Developers, devops, and security researchers will all find unparalleled insight into the operating system's key elements and weaknesses, surpassing even Microsoft's official documentation. Author James Forshaw teaches through meticulously crafted PowerShell examples that can be experimented with and modified, covering everything from basic resource security analysis to advanced techniques like using network authentication. The examples will help you actively test and manipulate system behaviors, learn how Windows secures files and the registry, re-create from scratch how the system grants access to a resource, learn how Windows implements authentication both locally and over a network, and much more. You'll also explore a wide range of topics, such as: Windows security architecture, including both the kernel and user-mode applications The Windows Security Reference Monitor (SRM), including access tokens, querying and setting a resource's security descriptor, and access checking and auditing Interactive Windows authentication and credential storage in the Security Account Manager (SAM) and Active Directory Mechanisms of network authentication protocols, including NTLM and Kerberos In an era of sophisticated cyberattacks on Windows networks, mastering the operating system's complex security mechanisms is more crucial than ever. WHETHER YOU'RE DEFENDING AGAINST THE LATEST CYBER THREATS OR DELVING into the intricacies of Windows security architecture, you'll find Windows Security Internals indispensable in your efforts to navigate the complexities of today's cybersecurity landscape.

Immerse yourself in the artistry of words with Crafted by is expressive creation, Immerse Yourself in Remote Command Manager . This ebook, presented in a PDF format ( \*), is a masterpiece that goes beyond conventional storytelling. Indulge your senses in prose, poetry, and knowledge. Download now to let the beauty of literature and artistry envelop your mind in a unique and expressive way.

## Table of Contents Remote Command Manager

- 1. Understanding the eBook Remote Command Manager
	- The Rise of Digital Reading Remote Command Manager
	- Advantages of eBooks Over Traditional Books
- 2. Identifying Remote Command **MANAGER** 
	- Exploring Different Genres
	- Considering Fiction vs. Non-Fiction
	- Determining Your Reading Goals
- 3. Choosing the Right eBook PI ATFORM
	- Popular eBook Platforms
	- Features to Look for in an Remote Command Manager
	- o User-Friendly **INTERFACE**
- 4. Exploring eBook Recommendations from
	- Remote Command Manager
		- Personalized **RECOMMENDATIONS**
		- Remote Command Manager User Reviews and Ratings
		- Remote Command Manager and Bestseller Lists
- 5. Accessing Remote Command Manager Free and Paid eBooks
	- Remote Command Manager Public Domain eBooks
	- Remote Command Manager eBook Subscription Services
	- Remote Command Manager Budget-Friendly Options
- 6. Navigating Remote Command Manager eBook Formats
	- ePub, PDF, MOBI, and **MODE**
	- Remote Command **MANAGED** COMPATIBILITY WITH Devices
	- Remote Command Manager Enhanced eBook Features
- 7. Enhancing Your Reading **EXPERIENCE** 
	- Adjustable Fonts and Text Sizes of Remote Command Manager
	- Highlighting and Note-Taking Remote Command Manager
	- **O INTERACTIVE FI EMENTS** Remote Command **MANAGER**
- 8. Staying Engaged with Remote Command Manager
	- **O IOINING ONLINE READING COMMUNITIES**
	- Participating in Virtual Book Clubs
- Following Authors and Publishers Remote Command Manager
- 9. BALANCING **EBOOKS** AND Physical Books Remote Command Manager
	- **BENEFITS OF A DIGITAL** Library
	- Creating a Diverse Reading Collection Remote Command **MANAGER**
- 10. Overcoming Reading Challenges
	- Dealing with Digital Eye Strain
	- **O** MINIMIZING Distractions
	- Managing Screen Time
- 11 CULTIVATING A READING Routine Remote Command **MANAGER** 
	- Setting Reading Goals Remote Command Manager
	- Carving Out Dedicated Reading Time
- 12. Sourcing Reliable Information of Remote Command Manager
	- Fact-Checking eBook Content of Remote Command Manager
	- Distinguishing Credible Sources
- 13. PROMOTING LIFELONG LEARNING
	- Utilizing eBooks for Skill Development
		- Exploring

Educational eBooks

- 14. Embracing eBook Trends
	- O INTEGRATION OF MULTIMEDIA FLEMENTS
		- Interactive and Gamified eBooks

### Remote Command Manager Introduction

Remote Command Manager Offers over 60,000 free eBooks, including many classics that are in the public domain. Open Library: PROVIDES ACCESS TO OVER 1 MILLION free eBooks, including classic literature and contemporary works. Remote Command Manager Offers a vast collection of books, some of which are available for free as PDF downloads, particularly older books in the public domain. Remote Command Manager : This website hosts a vast collection of scientific articles, books, and textbooks. WHILE IT OPERATES IN A LEGAL GRAY area due to copyright issues, its a popular resource for finding various publications. Internet Archive for Remote Command Manager : Has an extensive collection of digital content, including books, articles, videos, and more. It has a massive library of free downloadable books. FreeeBooks Remote Command Manager Offers a diverse range of free eBooks across various genres.

Remote Command Manager Focuses mainly on educational books, textbooks, and business books. It offers free PDF downloads for educational purposes. Remote Command Manager Provides a large SELECTION OF FREE EBOOKS IN DIFFERENT genres, which are available for download in various formats, including PDF. Finding specific Remote Command Manager, especially related to Remote Command Manager, might be challenging as theyre often artistic creations rather than practical blueprints. However, YOU CAN EXPLORE THE FOLLOWING STEPS TO SEARCH FOR OR CREATE your own Online Searches: Look for websites, forums, or blogs dedicated to Remote Command Manager, Sometimes enthusiasts share their designs or concepts in PDF format. Books and Magazines Some Remote Command Manager books or magazines might include. Look for these in online stores or libraries. Remember that while Remote Command Manager, sharing copyrighted material without permission is not legal. Always ensure youre either creating your own or obtaining them from LEGITIMATE SOURCES THAT ALLOW sharing and downloading. Library CHECK IF YOUR LOCAL LIBRARY OFFERS eBook lending services. Many libraries have digital catalogs where you can borrow Remote Command Manager eBooks for free,

including popular titles.Online Retailers: Websites like Amazon, Google Books, or Apple Books often sell eBooks. Sometimes, authors or publishers offer promotions or free periods for certain books.Authors Website Occasionally, authors provide excerpts or short stories for free on their websites. While this might not be the Remote Command Manager full book , it can give you a taste of the authors WRITING STYLE SUBSCRIPTION Services Platforms like Kindle Unlimited or Scribd offer subscription-based access to a wide range of Remote Command Manager eBooks, including some popular titles.

## FAQs About Remote Command Manager Books

WHAT IS A REMOTE COMMAND Manager PDF? A PDF (Portable Document Format) is a file format developed by Adobe that preserves the layout and formatting of a document, regardless of the software, hardware, or operating SYSTEM USED TO VIEW OR PRINT IT. How do I create a Remote Command MANAGER PDF? THERE ARE SEVERAL ways to create a PDF: Use software like Adobe Acrobat, Microsoft Word, or Google Docs, WHICH OFTEN HAVE BUILT-IN PDF

creation tools. Print to PDF: Many applications and operating systems have a "Print to PDF" option that allows you to save a document as a PDF file instead of printing it on paper. Online converters: There are various online tools that can convert different file types to PDF. How do I edit a Remote Command Manager PDF? EDITING A PDF CAN BE DONE WITH software like Adobe Acrobat, WHICH ALLOWS DIRECT EDITING OF text, images, and other elements within the PDF. Some free tools, like PDFescape or Smallpdf, also offer basic editing capabilities. How do I convert a Remote Command Manager PDF to another FILE FORMAT? THERE ARE MULTIPLE ways to convert a PDF to another format: Use online converters like Smallpdf, Zamzar, or Adobe Acrobats export feature to convert PDFs to formats like Word, Excel, JPEG, etc. Software like Adobe Acrobat, Microsoft Word, or other PDF editors may have options to export or save PDFs in different formats. How do I passwordprotect a Remote Command MANAGER PDF? MOST PDF EDITING software allows you to add password protection. In Adobe Acrobat, for instance, you can go to "File" -> "Properties" -> "Security" to set a password to restrict access or editing capabilities. Are there any free

alternatives to Adobe Acrobat for working with PDFs? Yes, there ARE MANY FREE ALTERNATIVES FOR working with PDFs, such as: LibreOffice: Offers PDF editing features. PDFsam: Allows splitting, merging, and editing PDFs. Foxit Reader: Provides basic PDF viewing and editing capabilities. How do I compress a PDF file? You can use online tools like Smallpdf, ILovePDF, or desktop software like Adobe Acrobat to compress PDF FILES WITHOUT SIGNIFICANT quality loss. Compression reduces the file size, making it easier to share and download. Can I fill out forms in a PDF file? Yes, most PDF viewers/editors like Adobe Acrobat, Preview (on Mac), or various online tools allow you to fill out forms in PDF files by SELECTING TEXT FIELDS AND ENTERING information. Are there any restrictions when working with PDFs? Some PDFs might have restrictions set by their creator, such as password protection, editing restrictions, or print restrictions. Breaking these restrictions might require specific software or tools, which may or may not be legal depending on the circumstances and local laws.

#### Remote Command Manager :

Coming to America (Second Edition) - HarperCollins Publishers Coming to America (Second Edition) - HarperCollins Publishers Coming to America: A History of... by Daniels, Roger The writing is a Sociological approach of the Subject of Immigration, It can answer, what ethnic groups, emigrated to America, and more important, what is their ... Coming to America (Second Edition) - Roger Daniels Coming to America examines the history of immigration in the United States, from colonial times to modern days. For more than four hundred years, people have ... Coming to America (Second Edition): A History of ... This is an extremely useful book for anyone who has an interest in the impact on immigrants upon U.S. history. This book gives capsule histories of most groups ... Coming to America: A History of Immigration and Ethnicity ... Read 38 REVIEWS FROM THE WORLD'S largest community for readers. WITH A TIMELY NEW CHAPTER ON immigration in the current age of globalization, a new Preface… A History of Immigration and Ethnicity in American Life Coming to America: A History of Immigration and Ethnicity in American Life. Roger Daniels. HarperCollins Publishers, \$29.95 (450pp) ISBN 978-0-06-016098-2. a history of immigration and ethnicity in American life | Search ... Coming to America : a history of immigration

and ethnicity in American life / Roger Daniels. Format: Book; Edition: 2nd ed., 1st Perennial ed. PUBLISHED ... A HISTORY OF Immigration and Ethnicity in American Life ... Coming to America (Second Edition): A History of Immigration and Ethnicity in American Life · Paperback(Reprint) · Paperback(Reprint) · Related collections and ... [PDF] Coming to America (Second Edition) by Roger ... Coming to America (Second Edition). A History of Immigration and Ethnicity in American Life. Roger Daniels. Read this book now. Coming to America (Second Edition) - Roger Daniels Oct 1, 2019 — Former professor Roger DANIELS DOES HIS UTMOST TO capture the history of immigration to America as accurately as possible in this definitive ... Vector Calculus Tp and Solutions Manual by Jerrold E. ... Vector Calculus Tp and Solutions Manual by Jerrold E. Marsden (10- Feb-2012) Paperback [unknown author] on Amazon.com. \*FREE\* shipping on qualifying offers. Vector Calculus Tp and Solutions Manual by University ... Vector Calculus Tp and Solutions Manual by University Jerrold E Marsden (2012-02-10) · Buy New. \$155.78\$155.78. \$3.99 delivery: Dec 26 - 29. Ships from: ... Vector Calculus Solution Manual Get instant access to our step-by-step Vector Calculus

solutions manual. Our solution manuals are written by Chegg experts so you can be assured of the ... colley-vectorcalculus-4th-edition-solutionsmath-10a.pdf Page 1. INSTRUCTOR SOLUTIONS MANUAL. Page 2. Boston COLUMBUS INDIANAPOLIS NEW ... 10TH BIRTHDAY:  $w = 33$  kg,  $H = 140$  cm,  $DW$  dt. = 0.4, dh dt. = 0.6. So d(BMI) dt. Vector Calculus 6th Edition PDF Here : r/ucr Vector Calculus 6th Edition PDF Here. For those who keep asking me, here you go: https ... Solutions to Vector Calculus 6e by J. E. Marsden These are my solutions to the sixth edition of Vector Calculus by J. E. Marsden. Vector Calculus - 6th Edition - Solutions and Answers Find stepby-step solutions and answers to Vector Calculus - 9781429215084, as well as thousands of textbooks so you can move forward with confidence. Marsden, J., and Tromba, A., WH Textbook: Vector Calculus, 6th Edition, Marsden, J., and Tromba, A., W.H. ... However, you must WRITE UP THE SOLUTIONS TO THE homework problems individually and ... Marsden - Vector Calculus, 6th Ed, Solutions PDF Marsden - Vector Calculus, 6th ed, Solutions.pdf - Free ebook download as PDF File (.pdf), Text File (.txt) or read book online for free. Marsden - Vector Calculus,

6th ed, Solutions.pdf Marsden - Vector Calculus, 6th ed, Solutions.pdf · Author / Uploaded · Daniel Felipe Garc<sup>[2]</sup> A Alvarado ... African Religion VOL. 1- ANUNIAN THEOLOGY THE ... African Religion VOL. 1- ANUNIAN THEOLOGY THE MYSTERIES OF RA The Philosophy of Anu and The Mystical Teachings of The Ancient Egyptian Creation Myth ... African Religion Vol. 1, Anunian Theology ... African Religion Vol. 1, Anunian Theology and the Philosophy of Ra [Ashby, Muata] on Amazon.com. \*FREE\* shipping on qualifying offers. African Religion Vol. African Religion Vol. 1, Anunian... book by Muata Ashby African Religion VOL. 1- ANUNIAN THEOLOGY THE MYSTERIES OF RA The Philosophy of Anu and The Mystical Teachings of The Ancient Egyptian Creation Myth ... Anunian Theology: Ancient Egyptian Mysteries of Ra and ... Bibliographic information ; Edition, 4, illustrated ; Publisher, Cruzian Mystic Books, 1997 ; ISBN, 1884564380, 9781884564383 ; Length, 184 pages. The Kemetic tree of life : ancient Egyptian metaphysics &... This was a special teaching describing the secret wisdom about the nature of the universe and of the soul as well as a path to make the journey, through varied ... African Religion Vol 1 - Anunian Theology PDF The SYMBOLISM OF THE KABBALISTIC TREE

of life is to be understood as a mystic code ... ANUNIAN THEOLOGY: THE MYSTICAL PHILOSOPHY OF RA RELIGION. Pythagoras,. 85 ... Find Popular BOOKS BY MUATA ASHBY SHOP THE latest titles by Muata Ashby at Alibris including hardcovers, paperbacks, 1st editions, and audiobooks from thousands of sellers worldwide. Remembering Asar: An Argument to Authenticate RastafarI's ... by CL  $McAlI$  ister  $\cdot$  2009  $\cdot$  Cited by  $1 -$ Researchers suggest, however, that the Nile Valley. 21 Muata Ashby, Anunian Theology: The Mysteries of Ra Theology and the Mystical Tree of Life,. (Alabama: ... The Kemetic Model of the Cosmological Interactive Self by SREK Maat · 2014 · Cited by 19 — This essay seeks to contribute to the development of an Africancentered sociological approach to examine Africana lesbian, gay, bisexual, ... The Mystic Chapters of The Rau nu Prt m Hru 1. Book of the dead. 2. Yoga. 3. Incantations, Egyptian. 4. Egypt-- Religion. 5. Philosophy, Egyptian.  $\mathbf{I}$ 

Best Sellers - Books ::

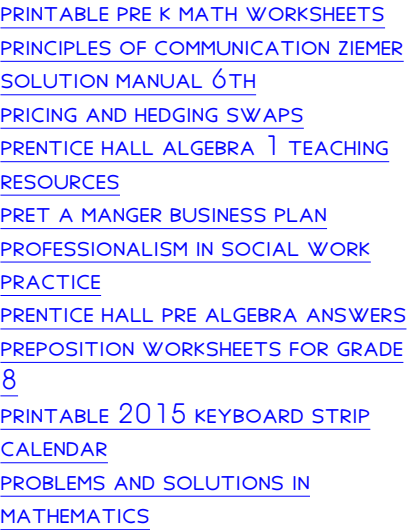